## Bedingungen/Verzweigungen

## Einführung

Bedingungen bzw. Verzweigungen dienen dazu, dass bestimmte Befehlsblöcke nur dann ausgeführt werden, wenn eine bestimmte Voraussetzung gegeben ist.

Diese Bedingungen werden in Java mit dem if-Befehl verwirklicht:

if (BEDINGUNG) {  $[\ldots]$ }

```
Listing 1: if-Bedingung
```
Die Befehle innerhalb des mit geschweiften Klammern eingeschlossenen Blocks werden nur ausgeführt, wenn die Bedingung wahr ist. Hierbei können verschiedene Vergleiche benutzt werden:

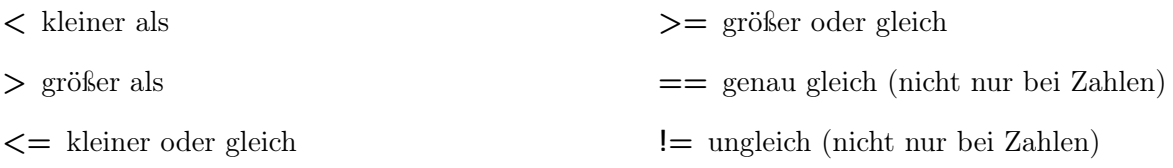

## 1. Aufgabe: Absturzzicherer Rechner

Kopiere den Rechner von letztem Arbeitsblatt und ergänze diesen so, dass er bei einer Eingabe von "0" als zweiter Zahl nicht abstürzt sondern eine eigene Fehlermeldung anzeigt.

## if-else

Erweitern lässt sich der if-Block noch um einen else-Block. Dessen Befehle werden nur ausgeführt, wenn die Bedingung nicht zutrifft.

```
if(x>5) {
  System.out.println("x_size.orgrößer_als_c5");}
else \{System.out.println("x_size_kleiner\_oder_gleich_5");}
```

```
Listing 2: Beispiel zu if-else
```
Ebenso lassen sich mehrere Blöcke auch kombinieren:

```
if (alter <16)System.out.println("du_darfst_kein_Roller_und_kein_Auto_fahren");
}
else if (alter \langle 18 \rangle {
  System.out.println("du_darfst_Roller,_aber_kein_Auto_fahren");
}
else {
  System.out.println("du_dataer_sReler_cund_datacharf);
}
```

```
Listing 3: Beispiel zu if-else
```